# **betsul entrar | Como posso fazer uma aposta e finalmente iniciá-la?**

**Autor: symphonyinn.com Palavras-chave: betsul entrar**

### **betsul entrar**

Betsul é a casa de apostas online que opera no Brasil desde 2024. Com o selo RA 1000 do Reclame, Betsul oferece uma plataforma segura e confiável para fazer apostas esportivas, além do cassino online.

#### **O Melhor Atendimento e Formas de Pagamento Confiáveis**

Betsul está no ranking das melhores casas de apostas do Brasil por oferecer um excelente atendimento ao cliente e uma ampla variedade de opções de pagamento. Você pode escolher entre diferentes formas de pagamento seguro e fácil, como cartões de crédito, boleto bancário, PIX e variedades de carteiras digitais.

#### **Ganhe 150% de Bônus de Boas-vindas**

Betsul dar-lhe-á um corajoso 150% de bônus de boas-vindas de até R\$ 600 para jogar nos seus principais campeonatos! Basta fazer seu depósito no site da Betsul para reivindicar este bônus grátis e aumentar suas chances de ganhar.

#### **Comece a Apostar na Diversão**

Betsul não é apenas um site de apostas esportivas – é uma comunidade de apostadores e torcedores enraizados na América do Sul. Dentro da comunidade Betsul, a diversão é priorizada e todos lutam juntos na mesma equipe.

#### **Apostas em betsul entrar Esportes e Cassino**

Na Betsul, um cassino online é o seu companheiro perfeito para temporadas de baixo rendimento esportivo. Chovemos jogos grátis no cassino online para nunca ficar sem entretenimento. Jogue enquanto espera seus resultados esportivos!

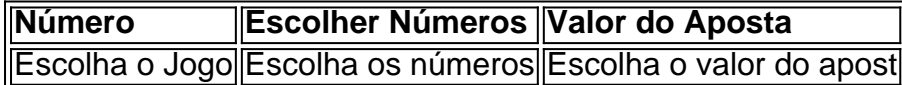

#### **Um Futuro Brilhante no Esporte para 2024**

Em entrevista, o CEO do Betsul, Fernando Rivas, fala sobre a nostalgia dos bons tempos dos esportes e o retorno de seus campeonatos e torneios nacionais e internacionais. Olhando para o futuro, o ano de 2024 parece promissor em betsul entrar energia ao vivo, algo até então perdido por conta da pandemia da Covid-19.

### **Resumo**

- Betsul é uma das melhores casas de apostas online do Brasil, com licenças e regulação confiáveis
- Oferece segurança e vários métodos de pagamento facilmente ...

### **Partilha de casos**

### **Barcelona conquista a terceira Liga dos Campeões da UEFA**

Bilbau, cidade conhecida pelas suas faixas listradas, foi inundada por cores desconhecidas no sábado, o vermelho e o azul do Barcelona encheram todas as tabernas e ocuparam todas as praças à medida que os fãs viajantes comemoravam a vitória sobre o Lyon na final da Liga dos Campeões, num terceiro encontro.

Foi o duo mágico do Barcelona, a meio-campista Aitana Bonmatí e a superestrela Alexia Putellas, que entregou **betsul entrar** campo. O gol de Bonmatí teve uma desviação de Vanessa Gilles, que o levou para além de Christiane Endler pouco mais de uma hora de jogo, antes que Putellas adicionasse o segundo um minuto depois de entrar no final do tempo adicional. Foi merecido, os campeões franceses não conseguiram lidar com a malícia dos melhores passadores de bola do mundo.

#### **Um jogo mais equilibrado do que os anteriores**

Este não seria tão esmagador como os dois jogos anteriores entre estes dois lados. Em Budapeste, **betsul entrar** 2024, os campeões franceses marcaram quatro gols nos primeiros 30 minutos, vencendo por 4-1. Em Turim, três anos depois, foi uma história familiar, com o Lyon três a zero **betsul entrar** 33 minutos, vencendo por 3-1.

Desde então, o Barcelona levantou o troféu duas vezes. De acordo com a **betsul entrar** atacante Caroline Graham Hansen: "Maturamos muito e aprendemos ao longo dos anos, particularmente nas finais que perdemos. Assim, estamos felizes por estar de volta com outra chance de vencer e de mostrar como mudamos e endurecemos."

O Lyon tem sido a espinha no flanco do Barcelona, mas a maré está a mudar no futebol feminino europeu. O Barcelona, enchecido de vencedores da Taça do Mundo, está agora no auge.

### **Expanda pontos de conhecimento**

## **Barcelona conquista a terceira Liga dos Campeões da UEFA**

Bilbau, cidade conhecida pelas suas faixas listradas, foi inundada por cores desconhecidas no sábado, o vermelho e o azul do Barcelona encheram todas as tabernas e ocuparam todas as praças à medida que os fãs viajantes comemoravam a vitória sobre o Lyon na final da Liga dos Campeões, num terceiro encontro.

Foi o duo mágico do Barcelona, a meio-campista Aitana Bonmatí e a superestrela Alexia Putellas, que entregou **betsul entrar** campo. O gol de Bonmatí teve uma desviação de Vanessa Gilles, que o levou para além de Christiane Endler pouco mais de uma hora de jogo, antes que Putellas adicionasse o segundo um minuto depois de entrar no final do tempo adicional. Foi merecido, os campeões franceses não conseguiram lidar com a malícia dos melhores

# **Um jogo mais equilibrado do que os anteriores**

passadores de bola do mundo.

Este não seria tão esmagador como os dois jogos anteriores entre estes dois lados. Em Budapeste, **betsul entrar** 2024, os campeões franceses marcaram quatro gols nos primeiros 30 minutos, vencendo por 4-1. Em Turim, três anos depois, foi uma história familiar, com o Lyon três a zero **betsul entrar** 33 minutos, vencendo por 3-1.

Desde então, o Barcelona levantou o troféu duas vezes. De acordo com a **betsul entrar** atacante Caroline Graham Hansen: "Maturamos muito e aprendemos ao longo dos anos, particularmente nas finais que perdemos. Assim, estamos felizes por estar de volta com outra chance de vencer e de mostrar como mudamos e endurecemos."

O Lyon tem sido a espinha no flanco do Barcelona, mas a maré está a mudar no futebol feminino europeu. O Barcelona, enchecido de vencedores da Taça do Mundo, está agora no auge.

### **comentário do comentarista**

Esse artigo destaca a fiabilidade e segurança da casa de apostas online Betsul, que opera no Brasil desde 2023. A plataforma oferece diversas formas de pagamento, como cartões de crédito, boleto bancário, PIX e carteiras digitais, garantindo assim uma experiência prática e segura para os usuários. Além disso, Betsul gratifica seus novos usuários com um bônus de boas-vindas de 150% de até R\$ 600 para ser aproveitado em betsul entrar seus principais campeonatos esportivos.

Além do foco em betsul entrar apostas esportivas, Betsul disponibiliza um cassino online como uma opção de entretenimento complementar durante as temporadas de baixo rendimento esportivo. Com uma ampla variedade de opções de jogo e uma ênfase na diversão coletiva, Betsul se destaca realmente como uma comunidade de jogadores e torcedores.